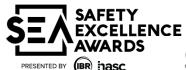

## **SEA Safety Information Sheet (SIS)**

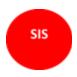

If your company has received several site nominations, copy this form and complete one form for each site.

| Section 1                                                                                                    |                                                                 |  |  |
|----------------------------------------------------------------------------------------------------|-----------------------------------------------------------------|--|--|
| Nominated by: Click or tap here to enter text.                                                                       |                                                                 |  |  |
| Type of work performed at the site: Click or tap                                                                     | here to enter text.                                             |  |  |
| Section 2                                                                                                    |                                                                 |  |  |
| Enter the name of your company exactly as you would like it published in SEA publications.                           |                                                                 |  |  |
|                                                                                                    |                                                                 |  |  |
| Click or tap here to enter text.                                                                                     |                                                                 |  |  |
| Who will be the primary contact for scheduling aud                                                                   | g audits? Click or tap here to enter text.                      |  |  |
| What is the primary contact's title?                                                                                 | Click or tap here to enter text.                                |  |  |
| Address: Click or tap here to enter text.                                                                            | City/State/Zip: Click or tap here to enter text.                |  |  |
| Phone: Click or tap here to enter text.                                                                              | E-mail: Click or tap here to enter text.                        |  |  |
| Please place a check by the type of business, type of work, or what service your company performs.                   |                                                                 |  |  |
| (Only check one (1) category that your company is to be considered for)                                              |                                                                 |  |  |
|                                                                                                    |                                                                 |  |  |
| ☐ General Contractor                                                                                                 | ☐ Specialty Contractors – Soft Crafts                           |  |  |
| Construction & Maintenance                                                                                           | Insulation, Painting, Scaffolding                               |  |  |
| ☐ Specialty Contractors – Hard Crafts                                                                                | ☐ Specialty Contractors – Environmental                         |  |  |
| Mechanical, I&E, HVAC                                                                                                | Hydro blasting, Chemical Cleaning, Vacuum Trucks/               |  |  |
| Wiechumcai, IQL, ITVAC                                                                                               | Chemical Transportation                                         |  |  |
| ☐ Specialty Contractors – Technical Support                                                                          | ☐ Crane, Rigging & Lifting Support                              |  |  |
| Engineering, Safety, Inspection                                                                                      |                                                                 |  |  |
| Note: <u>Large</u> , <u>Medium</u> , and <u>Small</u> categories will be determined by the total company work hours. |                                                                 |  |  |
| Company Description: (What your company does)                                                                        |                                                                 |  |  |
|                                                                                                    |                                                                 |  |  |
|                                                                                                    |                                                                 |  |  |
|                                                                                                    |                                                                 |  |  |
|                                                                                                    |                                                                 |  |  |
|                                                                                                    |                                                                 |  |  |
|                                                                                                    |                                                                 |  |  |
| Section 4 Use 2023 OSHA 300 logs to provide the following injury/illness data:                                       |                                                                 |  |  |
|                                                                                                    | roject/Worksite Data Total Company Data                         |  |  |
| a. Total number of OSHA recordable Cli                                                                               | ick or tap here to enter text. Click or tap here to enter text. |  |  |
| cases                                                                                                    |                                                                 |  |  |
| h Total number of lest work day cases                                                                                | ick or tan hara to enter text. Click or tan hara to enter text  |  |  |
| b. Total number of lost work-day cases which involved days away from work                                            | ick or tap here to enter text. Click or tap here to enter text. |  |  |
| willeli ilivoived days away ilolli work                                                                              |                                                                 |  |  |
| c. Total number of fatalities                                                                                        | ick or tap here to enter text. Click or tap here to enter text. |  |  |

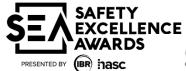

## **SEA Safety Information Sheet (SIS)**

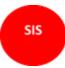

| d. Total hours | Click or tap here to | Click or tap here to |
|----------------|----------------------|----------------------|
| worked         | enter text.          | enter text.          |

Please return the completed "SEA Safety Information Sheet" with the completed SEA "Initial Audit Form".